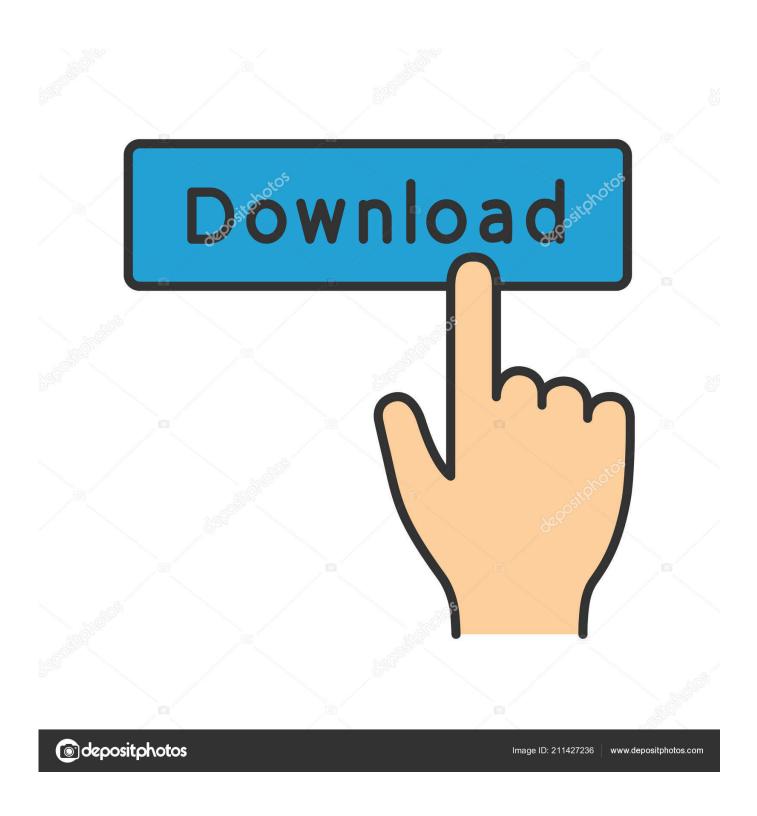

How To Play Music On Garageband On Ipad

1/6

# GarageBand

# By Apple

Essentials

Open iTunes to buy and download apps.

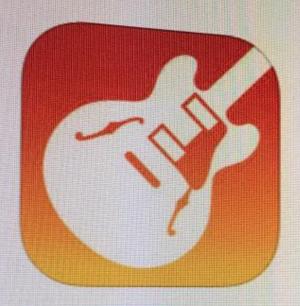

### View in iTunes

This app is designed for both iPhone and iPad

### Free

Category Music

Updated: Jan 21, 2017

Version: 2.2.1

Size: 1,70 GB

Languages, English, Arabic,

Catalan, Chinese (Hong Kong),

Croatian, Czech, Danish, Dutch, nnish, French, German, Greek,

## Description

GarageBand turns your iPad, iPhone recording studio - so you can make have fun creating music like a DJ, b play keyboards, guitars, and drums played a note before. Plug in a guiti Instrument, microphone, or a guitar Extensions in iOS 10 allow you to p share your song using email, Faceb

Live Loops. Make music like a DJ

- · Use Multi-Touch to tap and trigg
- · Get started with templates like El
- · Build your own grid using over 1
- · Create loops by recording directl
- · Use Remix FX to perform DJ-style
- · Tap record and capture your Live

## Drummer for iOS

- Add a virtual session Drummer t
- · Choose from 9 acoustic or electr
- · Each Drummer character provide

Alchemy Synth

. Play and record using the new A

#### How To Play Music On Garageband On Ipad

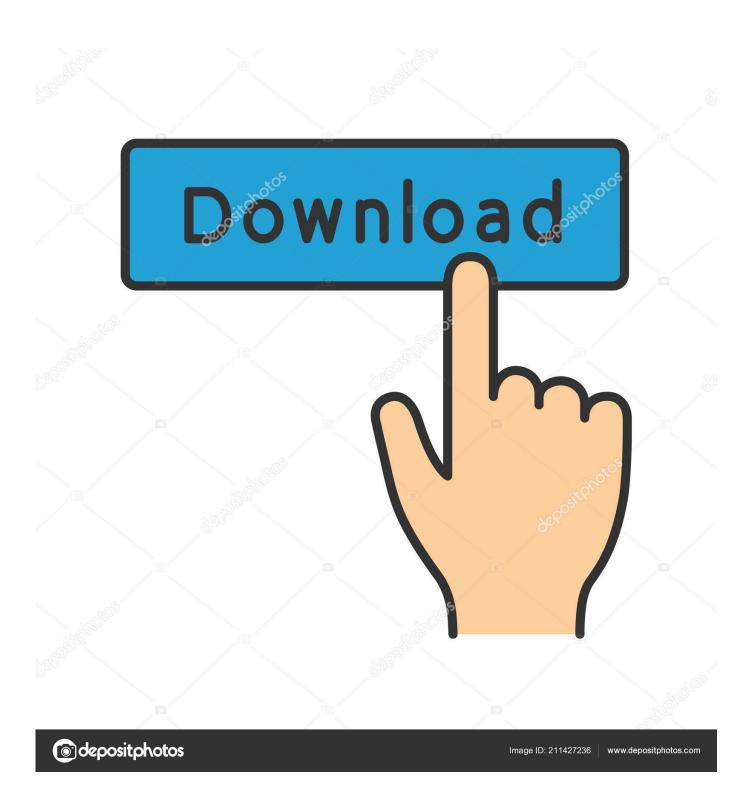

3/6

Play the Keyboard in GarageBand for iPad Using the Keyboard Touch Instrument, you can play different keyboards, including grand piano, electric piano, organ, clavinet, and synthesizer, by tapping the keys.. You can choose a keyboard sound, move higher or lower on the keyboard, hold notes, and change the keyboard layout and size.

- 1. how to play music on garageband ipad
- 2. how to put songs in garageband ipad
- 3. how to make a song with garageband ipad

Here's how to get started making music Download additional sounds and loops for GarageBand on iPad.. And since there are so many free music loops available, you don't need to spend a cent.

### how to play music on garageband ipad

how to play music on garageband ipad, how to make music on garageband ipad, how to put songs in garageband ipad, play whole song garageband ipad, how to make a song with garageband ipad <u>Download ebook Code Geass. Suzaku of the counterattack. vol. 1 AZW3, DOC, PRC, DOCX</u>

After you install GarageBand, additional content bundled into sound packs may be available to download in the Sound Library.. 6 crack By Malcolm OwenThursday, August 09, 2018, 07:18 am PT (10:18 am ET)Apr 07, 2020 You don't need a whole lot of instrumental talent to make music with GarageBand.. If the title of a loop is grayed out, click the download arrow to the right to download it. Deer Hunter 2005 Mac Download

4/6

# GarageBand

# By Apple

Essentials

Open iTunes to buy and download apps.

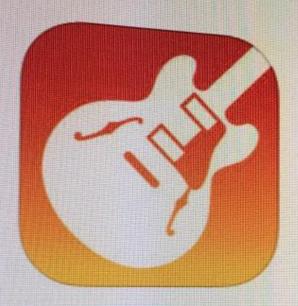

### View in iTunes

This app is designed for both iPhone and iPad

### Free

Category Music

Updated: Jan 21, 2017

Version: 2.2.1

Size: 1,70 GB

Languages, English, Arabic, Catalan, Chinese (Hong Kong), Croatian, Czech, Danish, Dutch,

nnish, French, German, Greek,

## Description

GarageBand turns your iPad, iPhone recording studio - so you can make have fun creating music like a DJ, b play keyboards, guitars, and drums played a note before. Plug in a guiti Instrument, microphone, or a guitar Extensions in iOS 10 allow you to p share your song using email, Faceb

Live Loops. Make music like a DJ

- · Use Multi-Touch to tap and trigg
- · Get started with templates like El
- · Build your own grid using over 1
- · Create loops by recording directl
- · Use Remix FX to perform DJ-style
- · Tap record and capture your Live

## Drummer for iOS

- Add a virtual session Drummer t
- · Choose from 9 acoustic or electr
- · Each Drummer character provide

Alchemy Synth

. Play and record using the new A

Free download digital to analog converter 8 bit for windows 10 32bit

### how to put songs in garageband ipad

#### **Download Hack Counter Strike Online**

Especially with the wealth of free music loops available in the app and online It's easy to whip up a track in a few minutes or spend hours losing yourself creating a new song. peoplesoft form stylesheet

### how to make a song with garageband ipad

**Process Mapping Software For Mac** 

In addition to the one you clicked on, GarageBand may download other loops from the same set as well.. How To Play Music On Garageband On Ipad DownloadHow To Put Music On Garageband IphoneHow To Play Music On Garageband On Ipad MiniOmnisphere 2.. Sound packs can contain different types of content, including the following: Apple Loops.. How to download select loops for garageband Apr 07, 2020 Use the Instrument, Genre, and Descriptors buttons at the top of the library to filter the collection and find the loops you're looking for. 34bbb28f04 Good Free Dvd Burning Software For Mac

34bbb28f04

Gratis Idm An Error Occurred During